## *Visit appinventor.pevest.com for more fun stuff* **MIT App Inventor Cheat Sheet-Bluetooth**

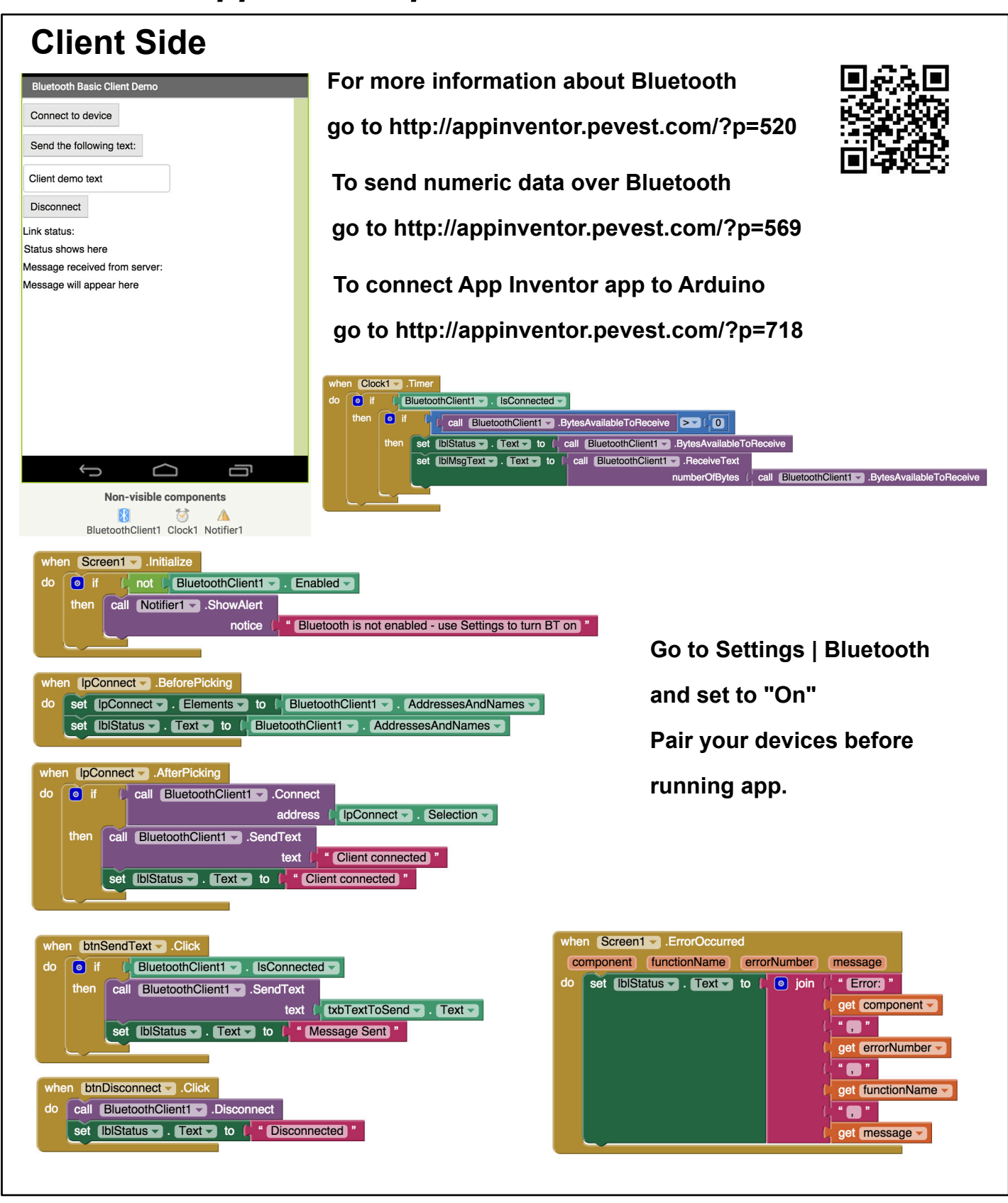

**appinventor.pevest.com October 2015 version Rev 1**

## *Visit appinventor.pevest.com for more fun stuff* **MIT App Inventor Cheat Sheet-Bluetooth**

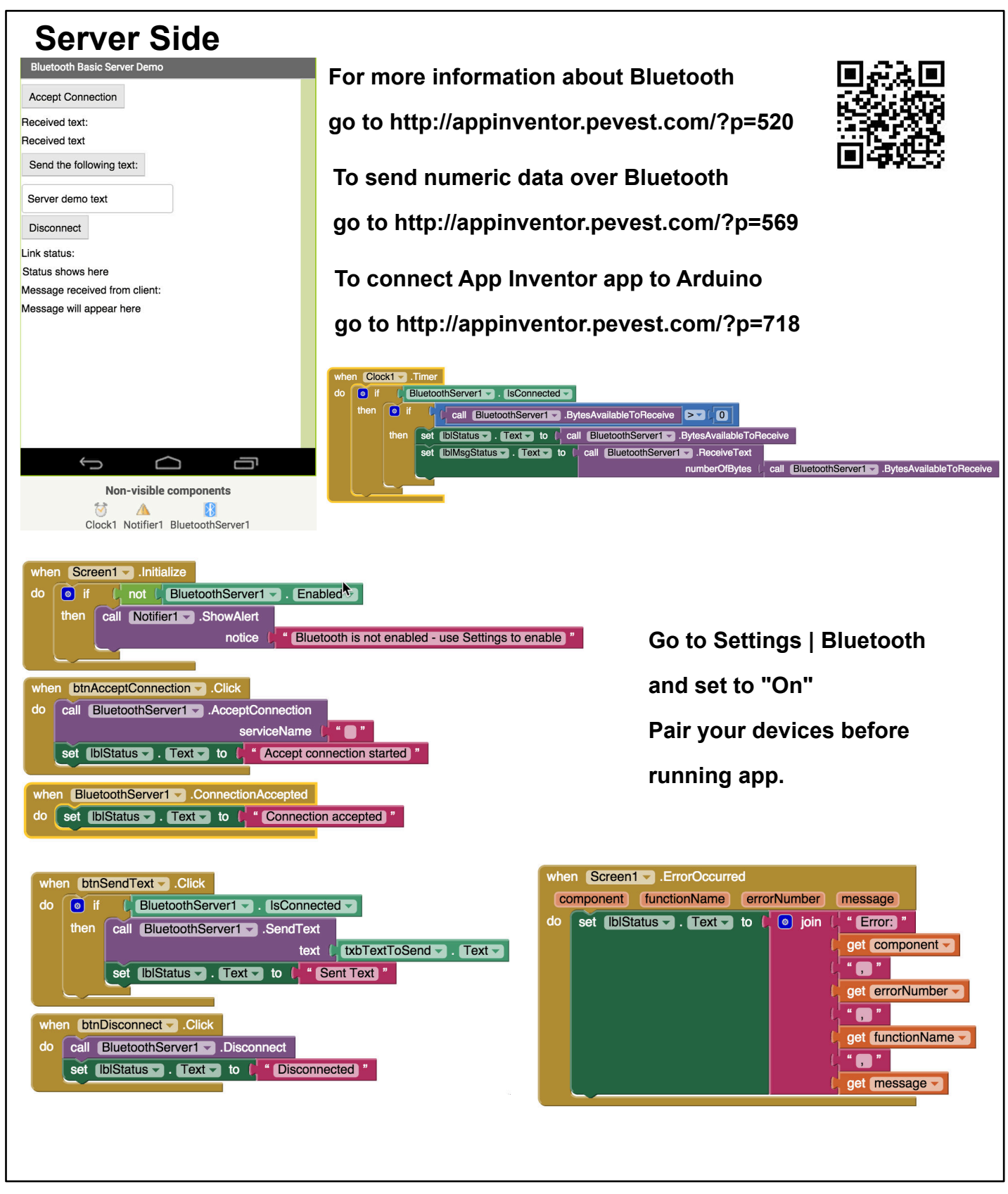

**appinventor.pevest.com October 2015 version Rev 1**

## *Visit appinventor.pevest.com for more fun stuff* **MIT App Inventor Cheat Sheet-Bluetooth**

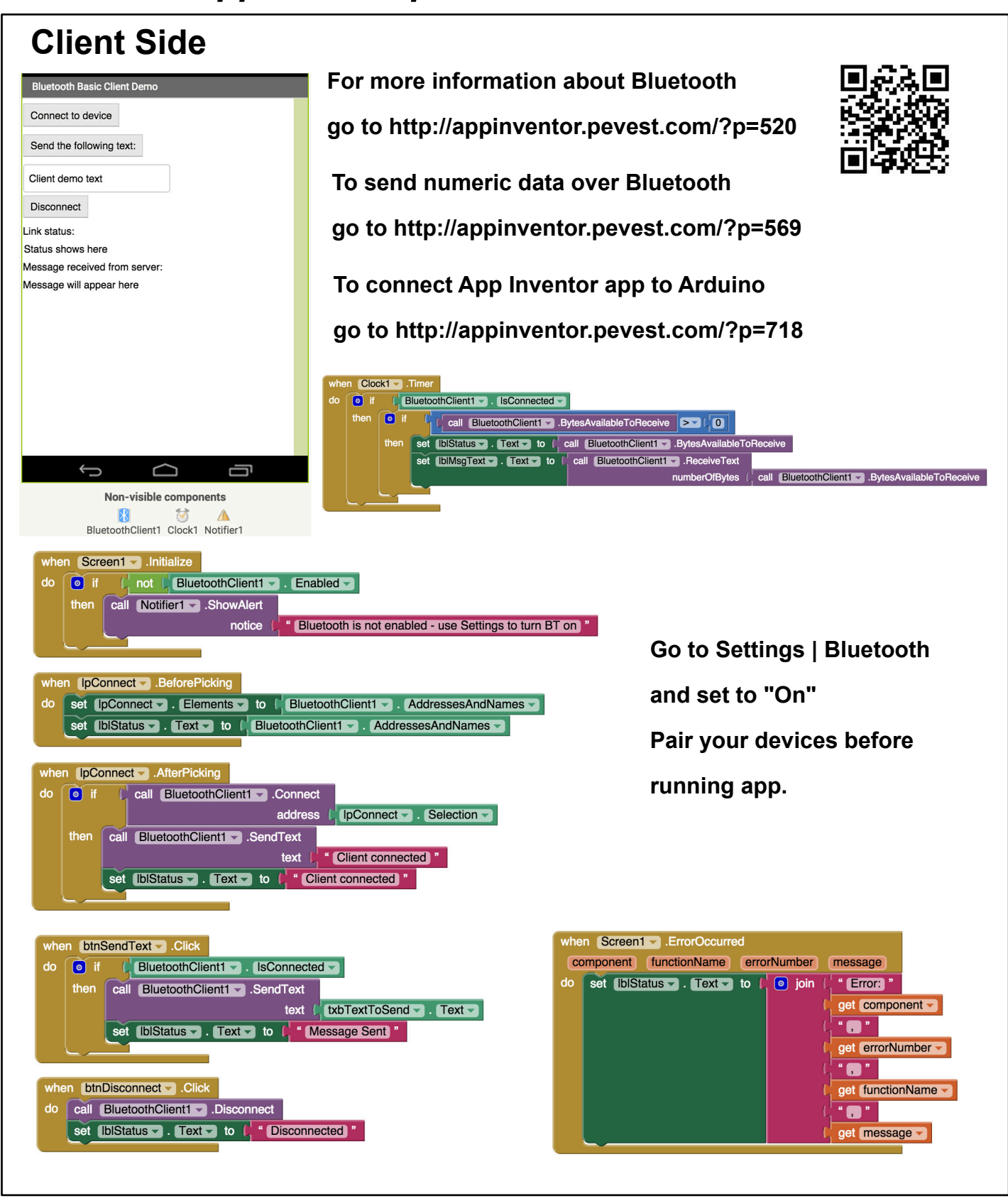

**appinventor.pevest.com October 2015 version Rev 1**